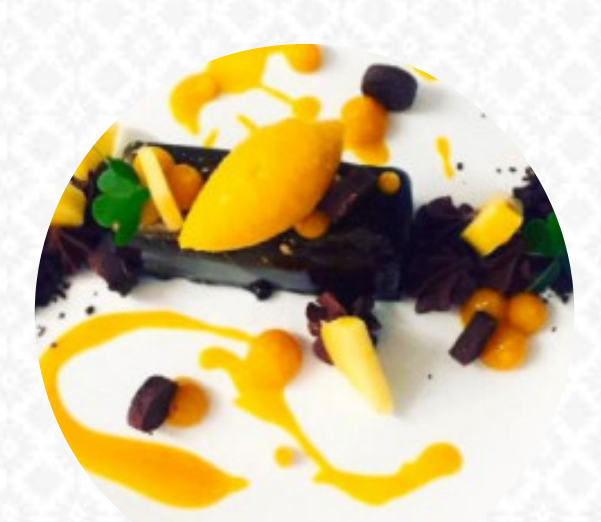

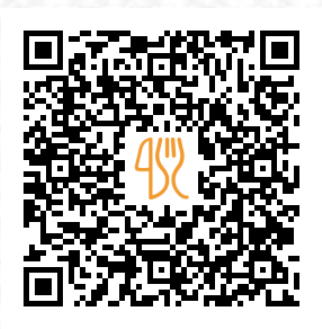

## Il Teatro² Speisekarte

Ettlingerstraße 2c, 76137 Karlsruhe, Germany **+49721356566 - https://www.ilteatro.de/** [https://speisekarte.menu](https://speisekarte.menu/)

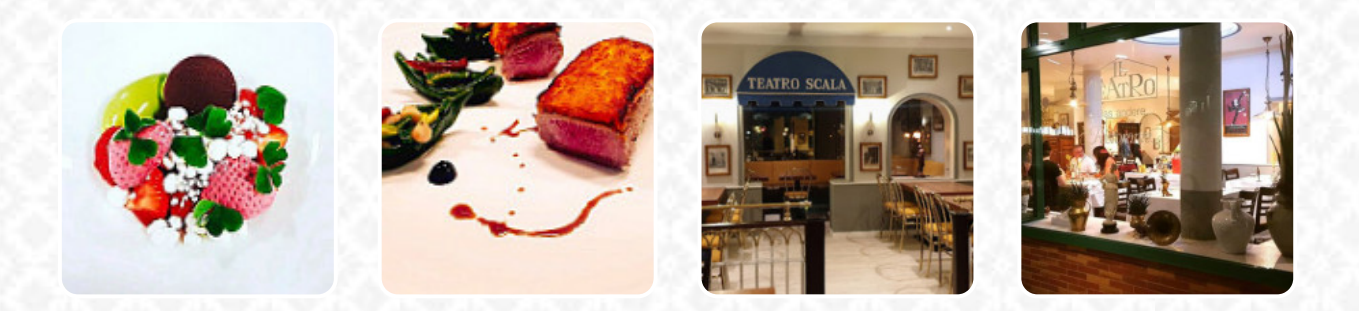

Hier findest Du die **[Speisekarte](https://speisekarte.menu/restaurants/karlsruhe/il-teatro2/m/vollstaendige-speisekarte) von Il Teatro²** in Karlsruhe. Zurzeit stehen **16** Speisen und Getränke auf der Karte. Saisonale oder wöchentliche Angebote kannst Du per Telefon erfragen. Was [User](https://speisekarte.menu/user/anonym) an Il Teatro<sup>2</sup> mag: Wir waren das erste Mal an diesem Ort am vergangenen Samstag wegen einer Veranstaltung in der Black Forest Hall! Das Personal war nett, aber die beiden Herren waren sehr gespannt! Die Getränke und das Essen kamen schnell und waren lecker! Das Ambiente ist jedoch schon sehr trocken, so dass ein Star-Trigger. [Weiterlesen.](https://speisekarte.menu/restaurants/karlsruhe/il-teatro2/f/reviews-bewertungen) Wenn die Wetterlage angenehm ist kannst Du auch draußen Dich bedienen lassen. Im Il Teatro<sup>2</sup>, einem Restaurant mit italienischen Gerichte aus Karlsruhe, steht Dir die original italienische Küche mit Hauptgerichten wie *Pizza und Pasta* zur Verfügung, lass Dir die Chance nicht entgehen, die schmackhaft [Pizza](https://speisekarte.menu/list/40994120/besten-pizza-restaurants-karlsruhe) zu essen, die nach originalem Verfahren frisch zubereitet wird. Zudem bietet man Dir leckere [Meeresfrüchte](https://speisekarte.menu/list/23665909/besten-seafood-restaurants-karlsruhe) Gerichte.

# Il Teatro<sup>2</sup> Speisekarte

**Starters & Salads** 

**GARNELEN** 

**Sushi Or Sashimi KRAKE** 

Drinks **GFTRÄNKF** 

Pasta **CARBONARA SPAGHETTI CARBONARA** 

#### **Restaurant Kategorie**

**ITAL IFNISCH** 

**GRILLEN NACHTISCH** 

### **Folgende Arten von Gerichten** werden serviert

**PIZZA SPAGHETTI PASTA** 

#### Verwendete Zutaten

**SPFCK** FL. **SCHOKOLADE MEERESFRÜCHTE GARNELEN** 

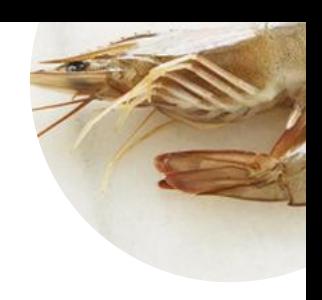

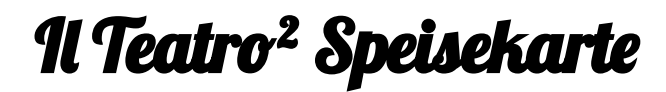

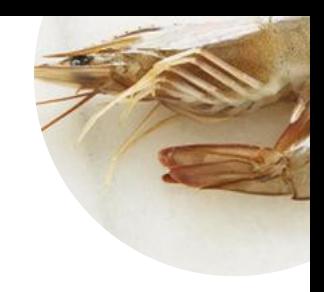

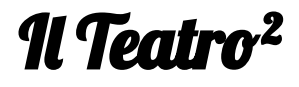

Ettlingerstraße 2c, 76137 Karlsruhe, Germany

**Öffnungszeiten:**

Donnerstag 06:00-22:30 Freitag 06:00-22:30 Samstag 06:00-22:30 Sonntag 06:00-22:30 Montag 06:00-22:30

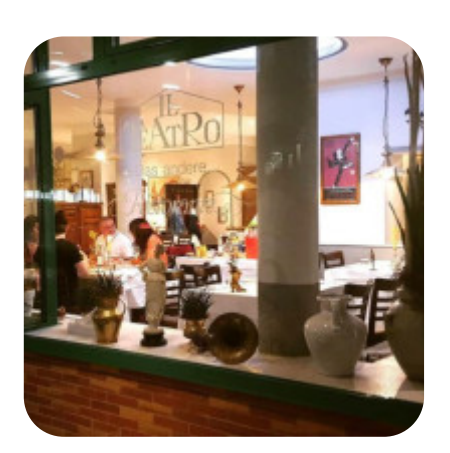

Gemacht mit [speisekarte.menu](https://speisekarte.menu/)